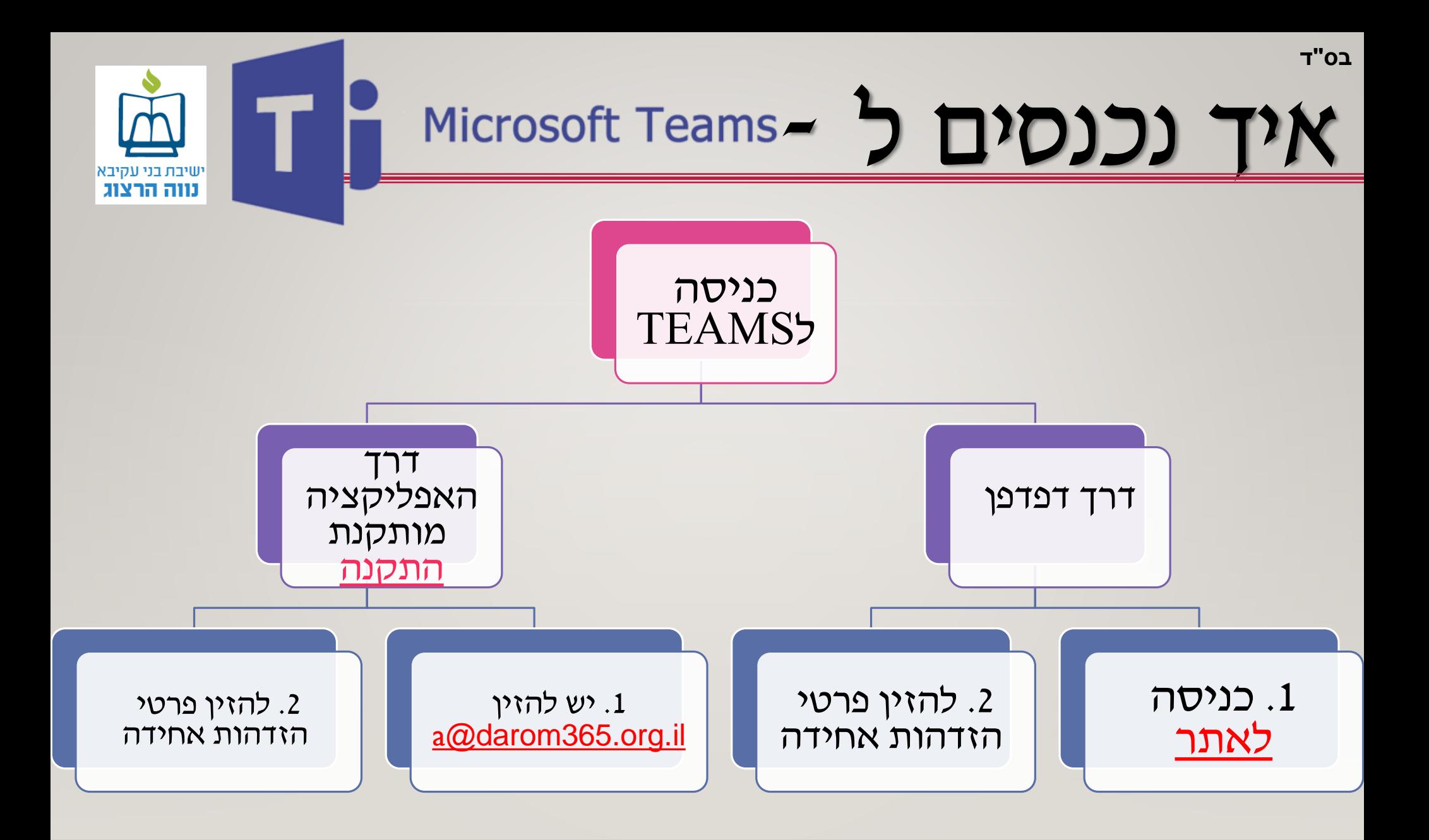

ניפגש ב**TEAMS** -

**לאיפוס סיסמאות יש לפנות למחנך הכיתה או בטלפון 6552\***